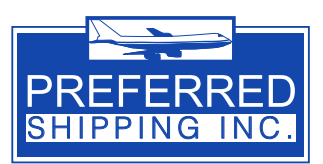

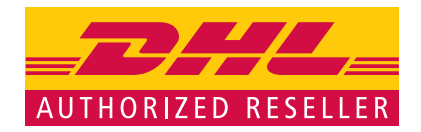

# **Preferred Shipping Rating API Instructions**

## **About the Rating Service API**

Our Rating API Service operates using an HTTP GET query that returns appropriate XML for the cost of a shipment, including accessorial charges such as overweight/oversize fees, remote area surcharges where applicable, fuel surcharges, etc. This API is provided as-is and without warranty by Preferred Shipping. By utilizing this API, you acknowledge that you accept those terms.

# **Using the Rating Service API**

Here is an example request to the Rating Service API:

 **http://api.preferredship.com/rating/rates.php?acc=111222333&dst=BH&wgt=125&prd=P&pcs=6|6|72|125** This request defines the shipment to be 126 lbs, in a 6"x6"x72" box, using the Worldwide Express service, and on account number 111222333, with a destination of BH (Bahrain).

Please see the following pages for a full list of query parameters, use examples, product codes, country code variances, and errors.

If you need assistance, please contact Adam Young at adam@preferredship.com.

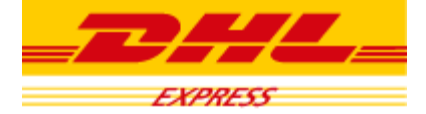

## Query Parameters

The available Query Parameters are:

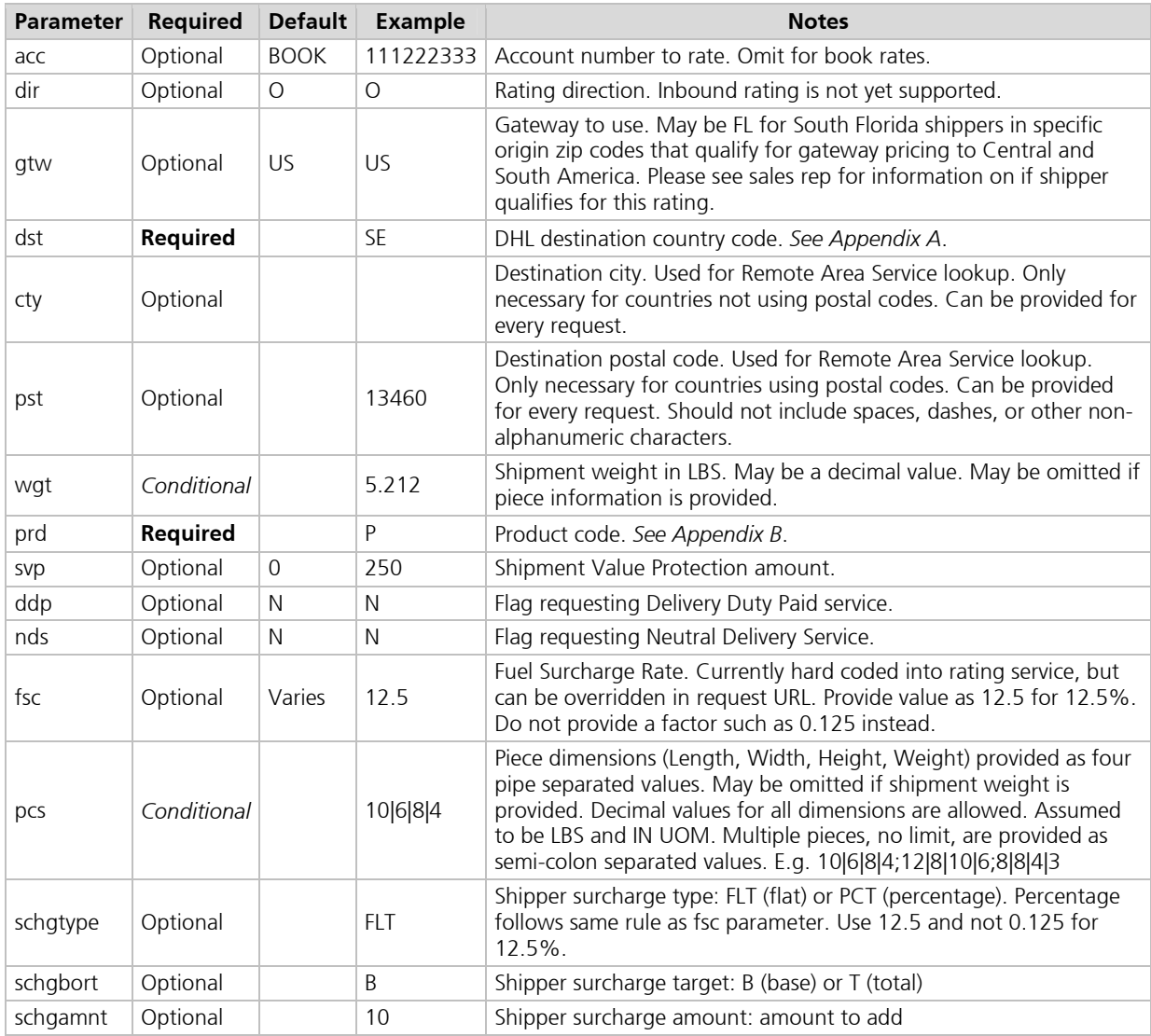

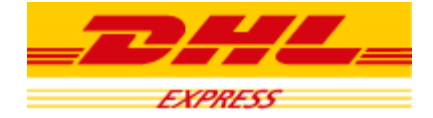

#### Sample Queries and Responses

#### Sample 1

```
http://www.example.com/DHLRating/rates.php?acc=111222333&dst=SE&wgt=10&prd=P
```

```
<ratingResponse> 
       <baseRate>154.49</baseRate> 
       <totalCharge>178.44</totalCharge> 
       <fees> 
               <fee charge="23.95">Fuel Surcharge</fee> 
       </fees> 
       <info> 
               <chargeableWeight>10</chargeableWeight> 
               <countryZone>D</countryZone> 
               <baseCountryTransitDays>2</baseCountryTransitDays> 
              <rateServiceVersion>0.8.111220</rateServiceVersion>
       </info> 
</ratingResponse>
```
#### Sample 2

```
http://www.example.com/DHLRating/rates.php?acc=111222333&dst=SE&wgt=10&prd=P&d
dp=Y&pst=13460&pcs=12|8|49|15
```

```
<ratingResponse> 
      <baseRate>304.13</baseRate> 
      <totalCharge>454.07</totalCharge> 
      <fees> 
               <fee charge="24.00">Remote Area Service</fee> 
               <fee charge="15.00">Delivery Duty Paid</fee> 
               <fee charge="50.00">Over Size Piece</fee> 
               <fee charge="60.94">Fuel Surcharge</fee> 
      </fees> 
      <info> 
               <chargeableWeight>34</chargeableWeight> 
               <countryZone>D</countryZone> 
               <baseCountryTransitDays>2</baseCountryTransitDays> 
              <rateServiceVersion>0.8.111220</rateServiceVersion>
      </info> 
</ratingResponse>
```
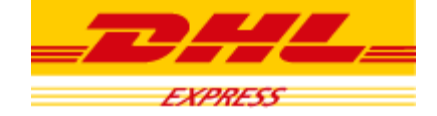

#### Sample 3

```
http://www.example.com/DHLRating/rates.php?acc=111222333&dst=SE&wgt=10&prd=P&d
dp=Y&pst=13460&pcs=12|8|4|15;8|8|5|24&schgtype=FLT&schgbort=B&schgamnt=10
```

```
<ratingResponse> 
       <baseRate>342.43</baseRate> 
       <totalCharge>440.55</totalCharge> 
       <fees> 
               <fee charge="24.00">Remote Area Service</fee> 
               <fee charge="15.00">Delivery Duty Paid</fee> 
               <fee charge="59.12">Fuel Surcharge</fee> 
       </fees> 
       <info> 
               <chargeableWeight>39</chargeableWeight> 
               <countryZone>D</countryZone> 
               <baseCountryTransitDays>2</baseCountryTransitDays> 
               <rateServiceVersion>0.8.111220</rateServiceVersion> 
       \langleinfo\rangle</ratingResponse>
```
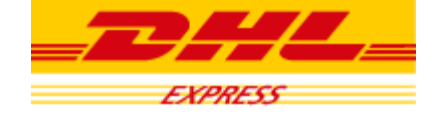

# Appendix A

## ISO Country Code Variances

Listed are the variations between the ISO standard for country codes and the DHL codes. Codes not listed here are the same in the ISO standard and DHL network.

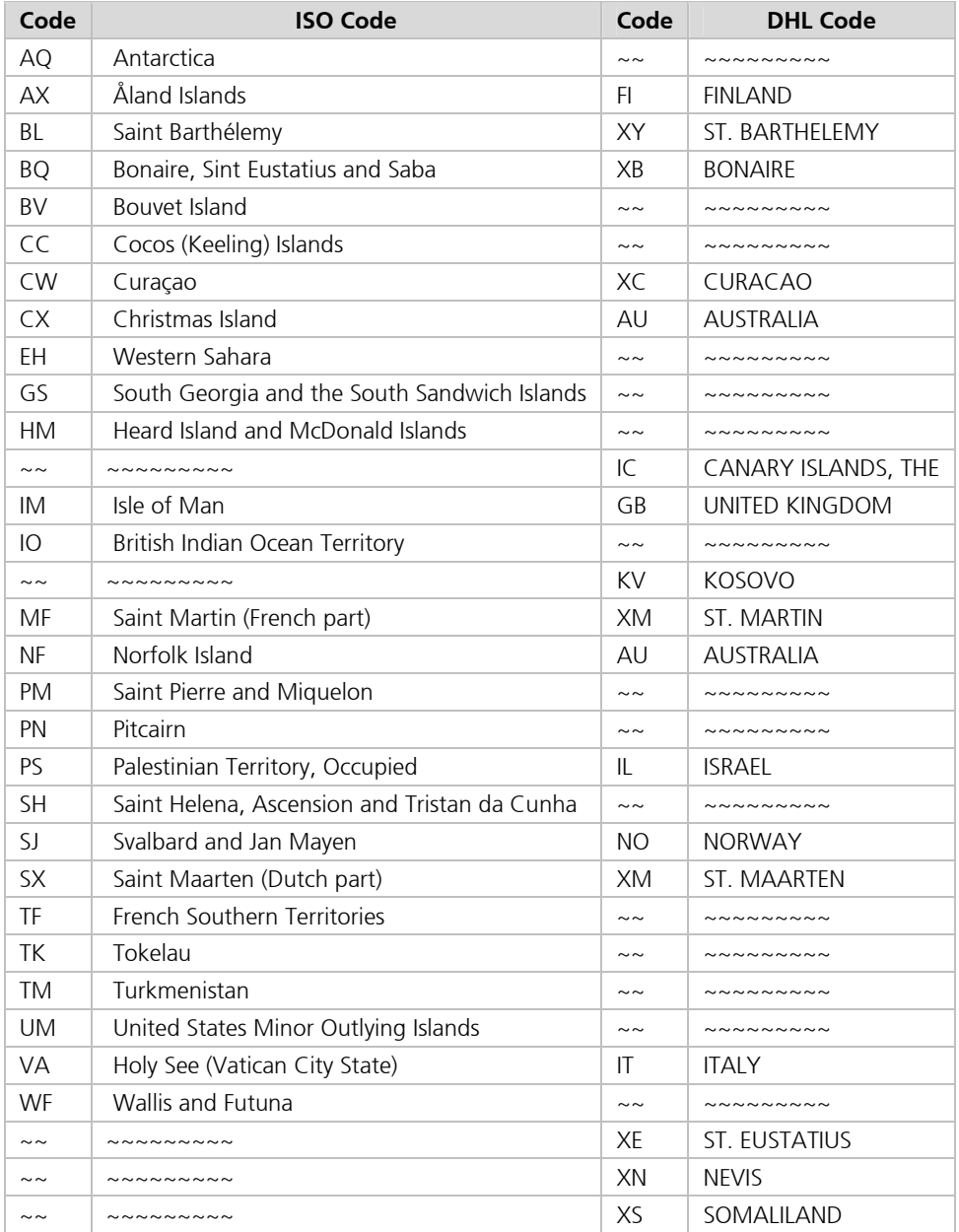

DHL Alternative Reseller Rating Service Version 0.8.111220

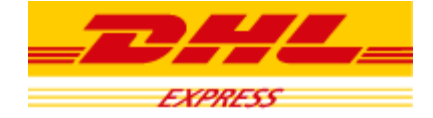

# Appendix B

## DHL Product Codes

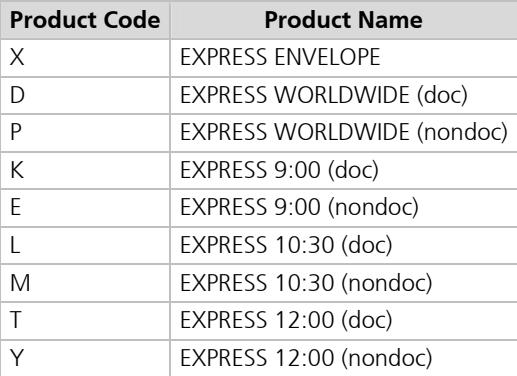

DHL Alternative Reseller Rating Service Version 0.8.111220

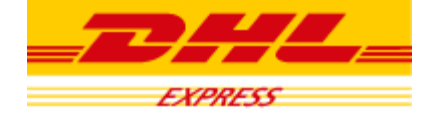

### Error Messages

The rating service will return error messages in situations when the rates cannot be determined.

### Sample Errors

#### Sample 1

```
http://www.example.com/DHLRating/rates.php?acc=111222331&dst=SE&wgt=10&prd=P
```

```
<errorResponse> 
      <message>Could not find rating data for: 111222331-US-O</message> 
      <rateServiceVersion>0.8.111220</rateServiceVersion> 
</errorResponse>
```
### Sample 2

http://www.example.com/DHLRating/rates.php?acc=111222333&dst=SE&wgt=10&prd=X

```
<errorResponse> 
      <message>Letter weight exceeds 0.5 maximum.</message> 
      <rateServiceVersion>0.8.111220</rateServiceVersion> 
</errorResponse>
```
## List of Error Messages

The Following error messages may be returned.

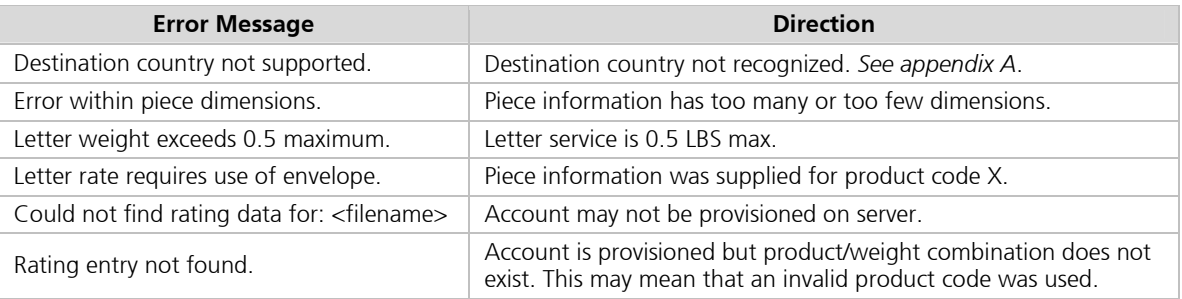